# Distribution des Systèmes Lexicaux Version 3.0

Sandrine Ollinger sandrine.ollinger@atilf.fr Alain Polguère

alain.polguere@univ-lorraine.fr

28 août 2023

Ressource distribuée sous licence : Creative Commons – Attribution 4.0 International (CC BY 4.0)

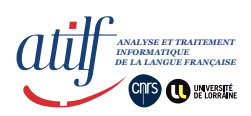

© 2023 Sandrine Ollinger & Alain Polguère

# **Table des matières**

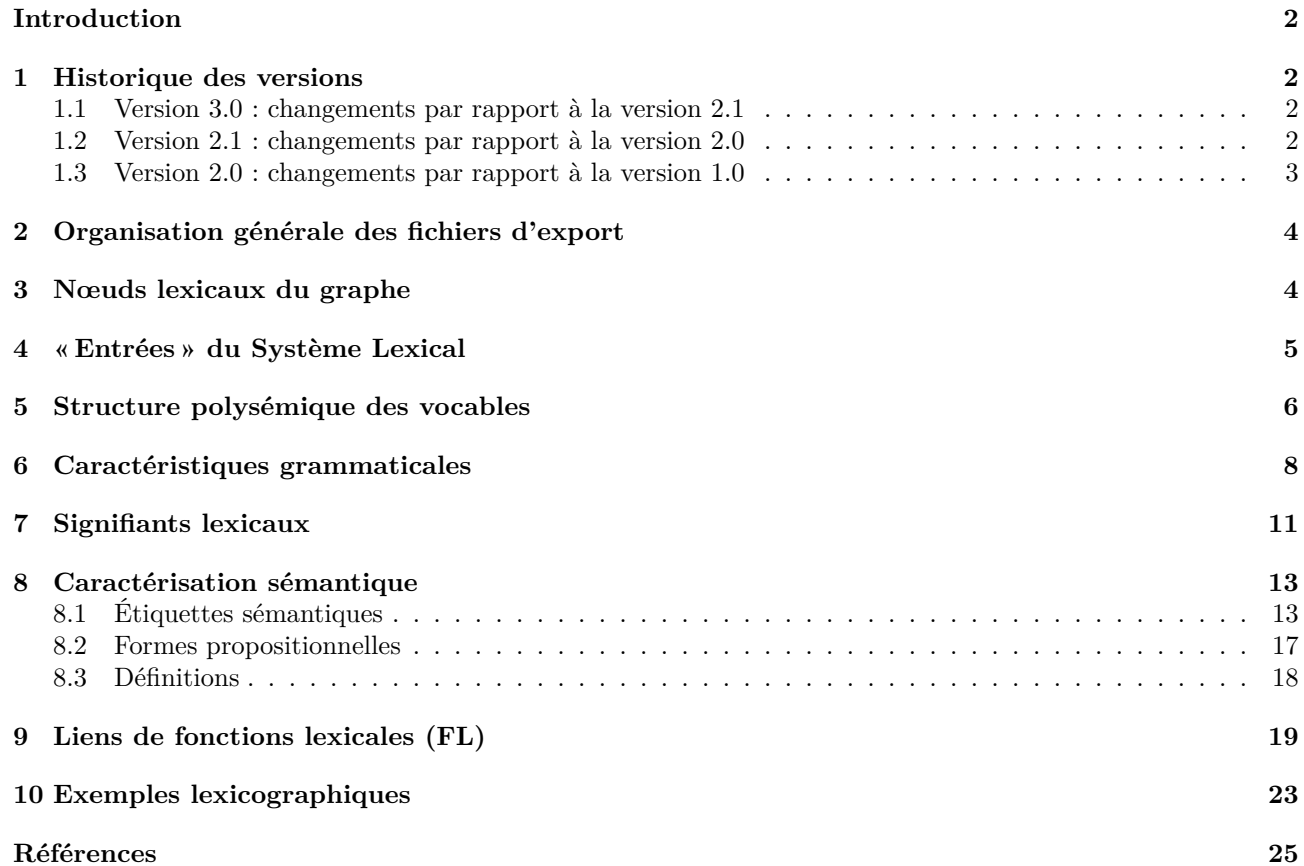

# **Introduction**

<span id="page-2-0"></span>Cette documentation décrit le contenu de la version 3.0 des fichiers de distribution sur la plateforme Ortolang des Systèmes Lexicaux<sup>1</sup>, les réseaux lexicaux développés au laboratoire ATILF. Pour l'instant, seules sont distribuées les données du *Réseau Lexical du Français*, désormais *RL-fr*. Ce sont celles utilisées dans les illustrations du présent document.

La lecture de ce document et l'ex[p](#page-2-4)loitation des données lexicales qu'il présente présuppose une familiarisation minimale avec l'approche des Systèmes Lexicaux. Pour cela, nous recommandons d'effectuer, dans l'ordre, les lectures ci-dessous.

- 1. Lexicographie des Systèmes Lexicaux : Polguère (2014).
- 2. Projet RELIEF, dans le cadre duquel a débuté le programme de construction des Systèmes Lexicaux : Lux-Pogodalla et Polguère (2011).
- 3. Éditeur lexicographique Dicet, utilisé [pour cons](#page-26-0)t[ruire](#page-26-0) les bases lexicales SQL dont sont extraites les données présentées ici : Gader et al. (2012).
- 4. Structure [de graphe petit-monde des Systèm](#page-25-0)es Lexicaux : Gader et al. (2014b).

Pour tout ce qui relève de la terminolo[gie linguistique em](#page-25-1)ployée dans le présent document, on peut se reporter à Polguère (2016) – *cf. Index des notions*, p[p. 371–379 d](#page-25-2)e [l'ouvr](#page-25-2)age.

**Conventions d'écriture.** Les notions linguistiques importantes apparaissent *en italique sans empattement* la p[remièr](#page-26-1)e fois qu'elles sont utilisées. De façon plus générale, nous adoptons i[ci les con](#page-26-1)ventions d'écriture de Polguère (2016).

**Vérification formelle des données.** Cette documentation énumère les vérifications de la validité formelle des données effect[uées à ch](#page-26-1)a[que m](#page-26-1)ise à jour dans des sous-sections intitulées *Vérifications effectuées à chaque mise à jour*. Les vérifications introduites par le symbole *⊙* donnent lieu à une correction systématique avant distribution de la mise à jour.

# **1 Historique des versions**

# <span id="page-2-1"></span>**1.1 Version 3.0 : changements par rapport à la version 2.1**

- La version 3.0 comporte un enrichissement des données linguistiques de la version 2.1.
- <span id="page-2-2"></span>• Elle comporte des changements dans l'organisation et le contenu du modèle des caractéristiques grammaticales (*cf.* section 6).
- Certains changements ont été apportés au modèle des fonctions lexicales (*cf.* section 9) pour tenir compte de la version du modèle présentée dans l'article de référence Mel'čuk et Polguère (2021).

# **1.2 Version 2.1 : changements par rapport à la version 2.0**

La ve[rsion 2.1 comporte](#page-25-3) uniquement un enrichissement des données linguistiques de la version 2.0, sans changement dans le nombre de fichiers, la structure des données, etc.

<span id="page-2-4"></span><span id="page-2-3"></span><sup>1</sup>https://hdl.handle.net/11403/lexical-system-fr

# **1.3 Version 2.0 : changements par rapport à la version 1.0**

**Note.** La numération des fichiers a changé, suite à l'ajout de deux fichiers de données.

- <span id="page-3-0"></span>• Il n'y a plus de DTD incluses dans les fichiers XML, mais un seul fichier relax NG compact pour tous les fichiers XML.
- Le typage des données présenté dans la documentation, qui était exprimé en types SQL pour la version 1.0, est désormais exprimé en types de données XML, selon les recommandations de la W3C<sup>2</sup>.
- Les ID sont désormais tous préfixés par de l'information sur la nature de l'entité qu'ils identifient. Ils possèdent la structure suivante :

```
<Type de ressource>:<Langue>:<Type d'entité>:<No. ID>.
```
Ils ne sont donc plus des entiers, mais des chaînes de caractères. Par exemple, le nœud lexical 26162 issu du RL-fr a pour ID ls:fr:node:26162, où ls indique que la ressource est un Système Lexical (*Lexical System*), fr qu'il s'agit du RL-fr et node que l'entité correspondante est un nœud lexical du graphe.

- Le fichier 01-nodes.csv a été augmenté de trois champs :
	- 1. date de la dernière mise à jour ;
	- 2. heure de la dernière mise à jour ;
	- 3. nom lexicographique complet du nœud lexical dans un format HTML.
- Le fichier 06-lsgramcharac-rel.csv a connu quatre changements significatifs :
	- 1. ajout des variables éventuelles dans les noms de marques d'usage ;
	- 2. ajout des variables éventuelles dans les autres caractéristiques grammaticales ;
	- 3. correction orthographique du nom de champ embededlex *→* embeddedlex ;
	- 4. ajout des formes des lexies dans le champ embeddedlex ;
	- 5. réorganisation et nettoyage de la hiérarchie des caractéristiques grammaticales.
- Dans le fichier 11-lspropform-rel.csv, nettoyage des données des champs actantslist et tildevalue (correction de la gestion des variables scindées et normalisation des espaces).
- Pour la distribution des définitions lexicographiques, ajout des deux fichiers de données 12-definition.dtd et 13-ls-def.csv.
- Dans le fichier 14-lslf-model.xml, nouveau format HTML pour les noms de fonctions lexicales.
- Dans le fichier 18-lsex-rel.csv, le mode de spécification de la position des occurrences dans les exemples a changé.

Bien entendu, cette version, contient de nouvelles données lexicographiques et de nombreuses améliorations ont été apportées dans les descriptions déjà existantes. Remerciements pour la version 2.0. :

Merci Yannick Chudy, merci Michaelle Dubé, merci Guy Lapalme, merci François Lareau, merci Sylvain Pogodalla, merci, merci, merci !

<sup>2</sup>https://www.w3.org/TR/xmlschema11-2/

# **2 Organisation générale des fichiers d'export**

<span id="page-4-0"></span>La version courante de l'export<sup>3</sup> comporte le fichier .rnc, les 11 fichiers .csv, les 6 fichiers .xml et le fichier .dtd ci-dessous, tous encodés en UTF-8.

- **Schéma de données** 00-lsschema.rnc
- **Nœuds lexicaux du graphe** 01-lsnodes.csv
- **Entrées du Système Lexical** 02-lsentries.csv
- **Structure polysémique des vocables** 03-lscopolysemy-model.xml 04-lscopolysemy-rel.csv
- **Caractéristiques grammaticales** 05-lsgramcharac-model.xml 06-lsgramcharac-rel.csv
- **Signifiants lexicaux** 07-lswordform-model.xml 08-lswordforms.csv

• **Caractérisation sémantique** *Étiquettes sémantiques*

09-lssemlabel-model.xml 10-lssemlabel-rel.csv *Formes propositionnelles* 11-lspropform-rel.csv *Définitions* 12-definition.dtd 13-lsdef.csv

- **Liens de fonctions lexicales** 14-lslf-model.xml 15-lslf-rel.csv
- **Exemples lexicographiques** 16-lsexsource-model.xml 17-lsex.csv 18-lsex-rel.csv

Les fichiers .xml contiennent le **modèle lexicologique** (hiérarchie des caractéristiques grammaticales, système des fonctions lexicales, etc.). La structure de ces fichiers est précisée sous forme de schéma *Relax NG compact* dans le fichier 00-lsschema.rnc.

Les fichiers .csv contiennent les données du **modèle lexicographique** lui-même, qui décrivent le lexique de la langue (les entités lexicales, leurs propriétés individuelles, les liens qui les unissent, etc.). Leurs champs sont séparés par des tabulations et entourés de guillemets dactylographiques doubles ("...").

**Note.** L'utilisation des guillemets dactylographiques doubles et des apostrophes droites par les lexicographes est prohibée. Une attention particulière est portée au remplacement de ces signes par les guillemets français et l'apostrophe courbe dans les données du RL-fr.

Le format d'export des Systèmes Lexicaux est le même, quelle que soit la langue modélisée.

# **3 Nœuds lexicaux du graphe**

<span id="page-4-1"></span>Ce segment de l'export contient la définition de l'ensemble des nœuds du graphe. Ce sont par défaut des *lexies*, = *unités lexicales*, de la langue. Il peut cependant aussi s'agir de *clichés linguistiques*, de *collocations* ou même, marginalement, d'*expressions libres* (Mel'čuk, 2012). Cette information est encodée dans un unique fichier : 01-lsnodes.csv.

<sup>3</sup>L'export est réalisé en PHP à l'aide de trois scripts programmés par S. Ollinger : ma[inExportSpider](#page-25-4)lex.php, DBAccessExport.php et GenerateExport.php.

# **Fichier 01-lsnodes.csv**

| id                                                   | entry | lexnum status % |  | update date update time lexname |          |                                                                          |
|------------------------------------------------------|-------|-----------------|--|---------------------------------|----------|--------------------------------------------------------------------------|
| <b>Is:fr:node:26162</b> Is:fr:entry:26164 1.1        |       |                 |  | 2 100 2021-03-13                | 09:45:08 | <span class="namingform">à</span> <span class="num">l.1</span>           |
| $\textsf{ls:fr:node:}26163$ $\mid$ is fr:entry:26165 |       |                 |  | 2 100 2017-03-07                | 08:28:24 | <span class="namingform">à propos</span> <span class="num">1</span>      |
| <b>Is:fr:node:26164</b> Is:fr:entry:26166 II.2       |       |                 |  | 2 100 2017-12-03                | 21:05:52 | <span class="namingform">abandonner</span> <span class="num">ll.2</span> |

<span id="page-5-2"></span><span id="page-5-1"></span>Fig. 1 : Extrait du fichier 01-lsnodes.csv

| id          | token   | ID du novel lexical (typiquement, une lexie).         |  |  |  |
|-------------|---------|-------------------------------------------------------|--|--|--|
| entry       | token   | ID de l'entrée du Système Lexical correspondante (ty- |  |  |  |
|             |         | piquement, un vocable – voir section 4 plus bas).     |  |  |  |
| lexnum      | string  | Numéro lexicographique du nœud lexical.               |  |  |  |
| status      | integer | Statut d'avancement du travail lexicographique.       |  |  |  |
| %           | integer | Degré de confiance de l'information.                  |  |  |  |
| update_date | date    | Date de la dernière mise à jour.                      |  |  |  |
| update_time | time    | Heure de la dernière mise à jour.                     |  |  |  |
| lexname     | token   | Nom lexicographique du nœud lexical, en format        |  |  |  |
|             |         | HTML.                                                 |  |  |  |

Tab. 1 : Description des données du fichier 01-lsnodes.csv

Le paramètre status prend une des quatre valeurs numériques ci-dessous :

- 3 *→* présence d'informations lexicographiques minimales ;
- 2 *→* description lexicographique véritablement débutée ;
- 1 *→* description lexicographique proche de la finalisation ;
- 0 *→* description lexicographique finalisée.

# **Vérifications effectuées à chaque mise à jour**

*⊙* Y a-t-il des lexies dont le numéro lexicographique (lexnum) est 0 ? Il s'agit de nœuds du graphe signalés par les lexicographes comme devant être détruits par la personne en charge de l'administration du modèle.

# **4 « Entrées » du Système Lexical**

<span id="page-5-0"></span>Un unique fichier, 02-lsentries.csv, contient la spécification des « entrées » du Système Lexical, qui sont, dans la majorité des cas, des *vocables* de la langue (comme dans un dictionnaire courant). Chaque nœud du graphe étant associé à une entrée, il existe bien entendu marginalement des entrées correspondant à des collocations, des syntagmes libres, etc., et non à des vocables.

Dans ce fichier, sont notamment stockés les *noms lexicographiques* des vocables. Ainsi, la Figure 2 ci-dessous montre comment sont spécifiés les noms lexicographiques des vocables à, à propos, adulteAdj et s'allonger**<sup>1</sup>** (qui possède un vocable homonyme s'allonger**<sup>2</sup>** ).

## **Fichier 02-lsentries.csv**

| id                     | addtoname | name     | subscript | superscript status |   | $\frac{9}{6}$ |
|------------------------|-----------|----------|-----------|--------------------|---|---------------|
| Is:fr:entry:26164      |           | à        |           |                    |   | 100           |
| Is:fr:entry:26165      |           | à propos |           |                    | っ | 100           |
| Is:fr:entry:26215      |           | adulte   | Adj       |                    | 2 | 100           |
| $ls:fr:entry:26273$ s' |           | allonger |           |                    |   | 100           |

Fig. 2 : Extrait du fichier 02-lsentries.csv

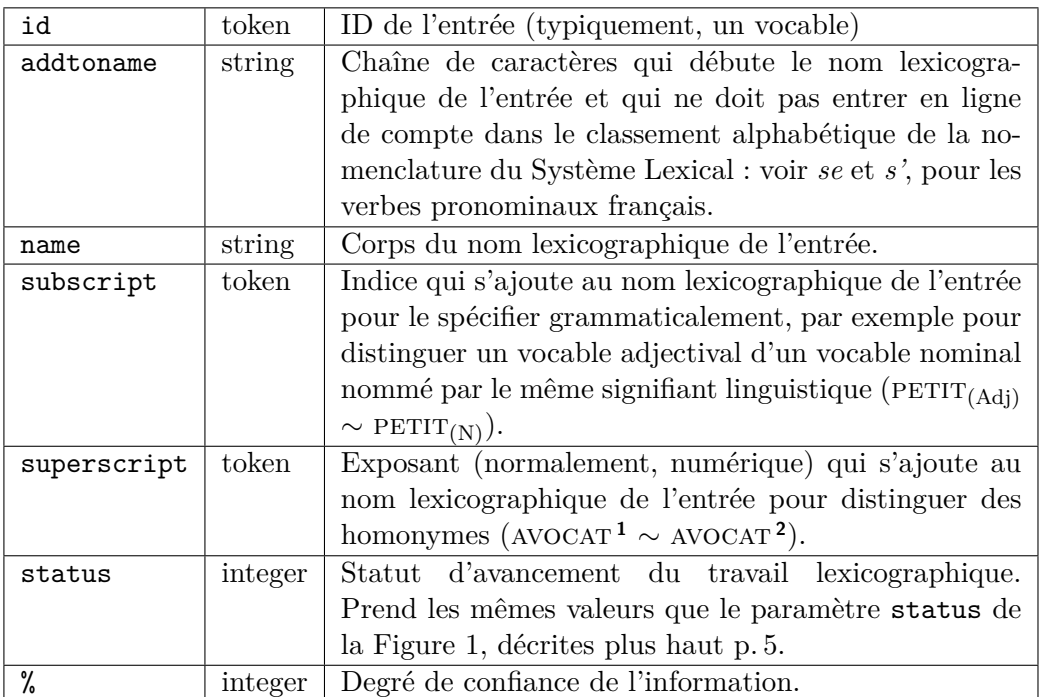

Tab. 2 : Description des d[on](#page-5-1)nées du fichier 02-[ls](#page-5-2)entries.csv

# **5 Structure polysémique des vocables**

<span id="page-6-0"></span>La *structure polysémique* des vocables est modélisée dans deux fichiers :

- 03-lscopolysemy-model.xml contient la définition des différents types et sous-types de liens de *copolysémie* ;
- 04-lscopolysemy-rel.csv contient l'ensemble des liens de copolysémie identifiés dans le Système Lexical.

L'ensemble des liens de copolysémie unissant les acceptions d'un vocable donné constitue la structure polysémique de ce vocable. Notons que cette structure est hiérarchique, mais non nécessairement arborescente : il peut exister des cas (rares) de lexies qui sont subordonnées à plus d'une autre acception de leur vocable (Polguère, 2018).

**Fichier 03-lscopolysemy-model.xml**

```
<model>
  <type id="ls:fr:cptype:3" name="Causation" order="1" semantics="2" derivation="1"/>
  <type id="ls:fr:cptype:6" name="Résultat" order="2" semantics="2" derivation="1"/>
  <type id="ls:fr:cptype:7" name="Conversion" order="3" semantics="2" derivation="1"/>
  <type id="ls:fr:cptype:4" name="Spécialisation" order="4" semantics="2" derivation="1">
     <subtype id="ls:fr:cpstype:10" name="Sous-sens"/>
</type>
...
</model>
```
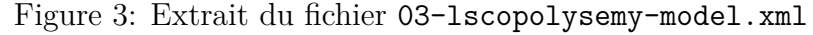

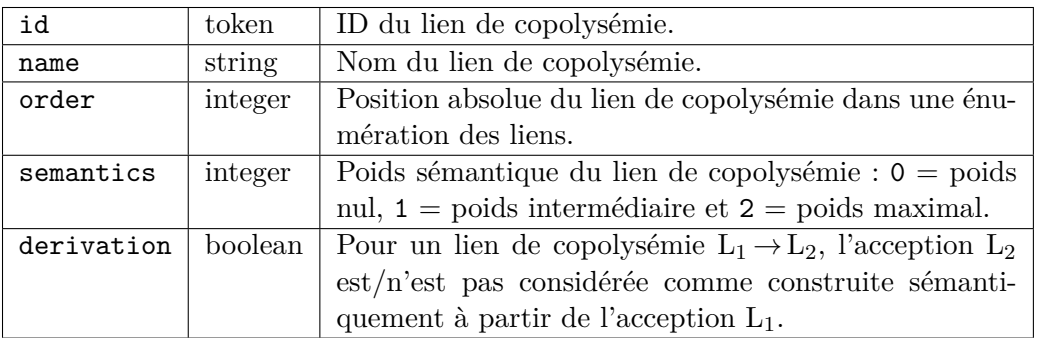

Tab. 3 : Description des données du fichier 03-lscopolysemy-model.xml

# **Fichier 04-lscopolysemy-rel.csv**

| source                                                                            | target | type | subtype |
|-----------------------------------------------------------------------------------|--------|------|---------|
| <b>Is:fr:node:44006</b>   Is:fr:node:44007   Is:fr:cptype:1   Is:fr:cpstype:4     |        |      |         |
| $ls:fr:node:32937$   $ls:fr:node:28866$   $ls:fr:optype:5$                        |        |      |         |
| $\textsf{ls:fr:node:26291}$   ls:fr:node:30859   ls:fr:cptype:1   ls:fr:cpstype:7 |        |      |         |

Fig. 4 : Extrait du fichier 04-lscopolysemy-rel.csv

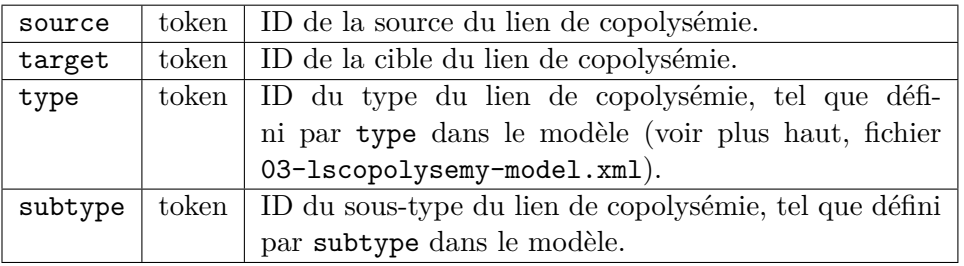

Tab. 4 : Description des données du fichier 04-lscopolysemy-rel.csv

Le lien logique entre type et subtype n'est pour l'instant pas encodé de façon explicite dans la base lexicographique. Il n'est donc pas récupérable automatiquement<sup>4</sup>. Comme l'éditeur

<sup>4</sup>Un bricolage jouant entre position et id se fait actuellement dans le script d'export afin d'associer le bon subtype au type correspondant dans la structure XML du fichier 03-lscopolysemy-model.xml.

lexicographique ne dispose pas de l'information nécessaire pour contrôler ce lien logique, il peut arriver que les lexicographes créent des associations <type>:<subtype> invalides telles que Métaphore: $\texttt{Ensemble}\,\,\,\texttt{de}^5.$ 

# **Vérifications effectuées à chaque mise à jour**

• Y a-t-il de mauvais[e](#page-8-1)s associations entre types et sous-types de liens de copolysémie ?

# **6 Caractéristiques grammaticales**

<span id="page-8-0"></span>Les caractéristiques grammaticales associées à chaque nœud du Système Lexical (marques d'usage, partie du discours, etc.) sont organisées au sein d'une hiérarchie. La caractérisation grammaticale est exportée dans deux fichiers :

- 05-lsgramcharac-model.xml contient la hiérarchie des caractéristiques grammaticales disponibles pour l'étiquetage grammatical des nœuds lexicaux ;
- 06-lsgramcharac-rel.csv contient l'ensemble des étiquetages grammaticaux (associations entre les nœuds lexicaux et leurs caractéristiques grammaticales).

# **Fichier 05-lsgramcharac-model.xml**

```
<?xml version="1.0" encoding="utf-8"?>
<?xml-model href="00-lsschema.rnc" type="application/relax-ng-compact-syntax"?>
<model>
    <characteristic id="ls:fr:gc:2" name="MARQUES D'USAGE" type="0" status="0">
        <characteristic id="ls:fr:gc:3" name="Marques d'usage langagier" type="0" status="0">
            <characteristic id="ls:fr:gc:6" name="spéc" type="1" status="0"/>
            <characteristic id="ls:fr:gc:272" name="(spéc)" type="1" status="0">
                <! [CDATA [<html><br/>>body><p>(spéc) = spéc ou gén</p></body></html>]]>
       ...
    </characteristic>
    ...
 </characteristic>
 ...
</model>
```
Fig. 5 : Extrait du fichier 05-lsgramcharac-model.xml

<span id="page-8-1"></span><sup>&</sup>lt;sup>5</sup>Ensemble de est un sous-type valide pour Métonymie et non pour Métaphore.

| id     | token   | ID de la caractéristique grammaticale.                   |
|--------|---------|----------------------------------------------------------|
| name   | string  | Nom de la caractéristique grammaticale.                  |
| type   | integer | Type de la caractéristique grammaticale. Trois types     |
|        |         | sont utilisés : 0 pour 'autre caractéristique grammati-  |
|        |         | cale' (valeur par défaut), 1 pour 'marque d'usage' et    |
|        |         | 2 pour 'partie du discours'.                             |
| status | integer | Statut lexicographique de la caractéristique gramma-     |
|        |         | ticale. Dans l'état courant du modèle, seulement deux    |
|        |         | valeurs sont utilisées : $0 =$ caractéristique gramma-   |
|        |         | ticale validée vs $1 =$ caractéristique grammaticale     |
|        |         | non encore validée. Dans l'export courant, seules        |
|        |         | sont présentes les caractéristiques grammati-            |
|        |         | cales validées – c'est-à-dire, de statut 0.              |
| CDATA  | string  | Optionnel : commentaire explicatif sur la caractéris-    |
|        |         | tique grammaticale. Ce type de commentaire est par-      |
|        |         | ticulièrement important pour les caractéristiques qui    |
|        |         | ne relèvent pas du terminologie linguistique la plus     |
|        |         | courante : par exemple, il est pertinent d'avoir un com- |
|        |         | mentaire pour le statut sémantique pragmonyme, mais      |
|        |         | pas pour le genre grammatical masc.                      |

Tab. 5 : Description des données du fichier 05-lsgramcharac-model.xml

L'algorithme de création du fichier 05-lsgramcharac-model.xml doit être amélioré. Pour l'instant, il n'est pas en mesure de prendre en charge la création de nouvelles caractéristiques grammaticales si celles-ci impliquent un niveau d'imbrication supérieur à 4 parents, qui est la limite actuelle (cas des classes phraséologiques et des caractéristiques d'autonomie phraséologique).

**Évolution du modèle des caractéristiques grammaticales.** À partir de la version 3.0 de l'export des données du RL-fr, on constate une réorganisation importante du modèle des caractéristiques grammaticales autour de la sous-hiérarchie Statut lexical, subordonnée à la classe CARACTÉRISTIQUES GRAMMATICALES FONDAMENTALES. Elle comprend elle-même quatre sous-classes :

- 1. Statut phraséologique *→* caractérisation en tant que *phrasème* ou en tant que constituant de phrasèmes, avec deux sous-classes :
	- (a) Classe phraséologique *→* pour les phrasèmes, caractérisation du degré de phraséologisation, selon la typologie de la Lexicologie Explicative et Combinatoire – par ex., locution forte, semi-locution, locution faible, collocation, …
	- (b) Autonomie phraséologique *→* Pour les entités lexicales essentiellement collocatives : indique leur positionnement syntaxique relativement à leur base – par ex., collocatif de son gouverneur syntaxique.
- 2. Statut sémantique *→* dans la plupart des cas, il s'agit d'une classification des lexies qui sont sémantiquement des noms propres (en fonction de leur type de dénotation) – par ex., anthroponyme, toponyme, …Voir le champ de commentaires pour chaque statut sémantique particulier.

**Important !** Comme on le voit, le fait pour un nom d'être un nom propre est considéré comme relevant d'un statut sémantique et non d'une partie du discours particulière. De ce fait, il n'existe plus qu'une unique partie du discours pour les lexèmes nominaux appelée nom (sous Parties du discours > N) : un nom sans statut sémantique associé appartient à la classe traditionnelle des « noms communs » ; un nom possédant un statut sémantique spécial appartient à la classe traditionnelle des « noms propres ».

- 3. Statut pragmatique *→* caractérisation du type de « pragmaticité » associée à l'entité lexicale – par ex., pragmatème (Mel'čuk, 2020). Cette sous-classe de caractéristiques grammaticales demande à être théorisée.
- 4. Statut langagier *→* à mettre en rapport avec les caractéristiques sous MARQUES D'USAGE > Marques d'usage langagier, c[ette sous](#page-25-5)-[classe](#page-25-5) concerne les constituants lexicaux de locutions qui ne sont pas de véritables sens lexicalisés dans la langue (contemporaine) – par ex., lexie inactive. Voir le champ de commentaires pour chaque statut langagier particulier.

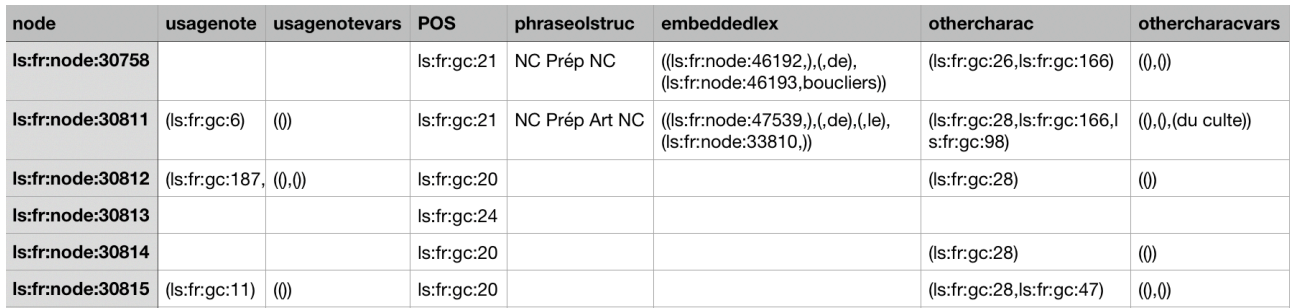

## **Fichier 06-lsgramcharac-rel.csv**

#### <span id="page-10-0"></span>Fig. 6 : Extrait du fichier 06-lsgramcharac-rel.csv

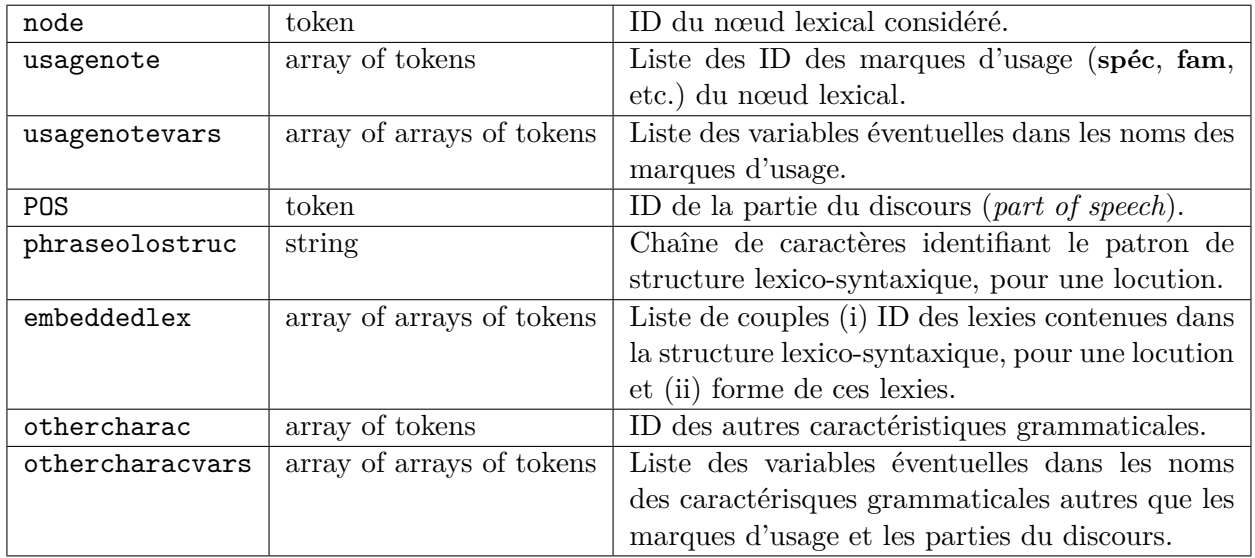

Tab. 6 : Description des données du fichier 06-lsgramcharac-rel.csv

Comme on le voit, les structures lexico-syntaxiques des *locutions* (Pausé, 2017) sont intégrées dans le fichier 06-lsgramcharac-rel.csv. Ainsi, la première ligne de données de la Figure 6,

plus haut, indique que  $\lceil$ LEVÉE DE BOUCLIERS $\lceil$  (ID 1s:fr:node:30758) est une locution nominale (ID  $ls:fr:gc:21$ ) dont la structure lexico-syntaxique NC Prép NC comprend les deux lexies LEVÉE**IV** (ID 1s:fr:node:46192) et BOUCLIER (ID 1s:fr:node:46193).

Pour l'instant, l'export ne spécifie pas à quel nœud lexical de la structure lexico-syntaxique de la locution correspond chacune des lexies enchâssées de la colonne embeddedlex. Par exemple, dans l'exemple analysé ci-dessus, il n'est pas indiqué explicitement que LEVÉE IV est le premier nom commun<sup>6</sup> (NC) de la chaîne NC Prép NC et bouclier le second. De plus, la structure n'est pas encodée comme un arbre syntaxique véritable<sup>7</sup> , tel que représenté dans la Figure 7 :

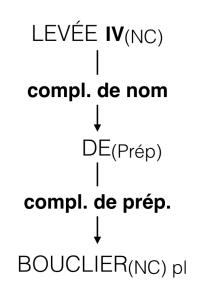

FIG. 7 : Structure lexico-syntaxique de la locution  $\lceil$ LEVÉE DE BOUCLIERS<sup>¬</sup>

Les listes de variables dans usagenotevars et othercharacvars peuvent être illustrées au moyen de la deuxième ligne de données de la Figure 6. Elle indique que <sup> $\ulcorner$ </sup>MINISTRE DU CULTE<sup>¬</sup> (ID ls:fr:node:30811) possède trois caractéristiques grammaticales autres qu'une partie du discours et des marques d'usage. Le nom de la troisième de ces caractéristiques – << % >> peut être omis – comporte une variable (%), qui est ins[ta](#page-10-0)nciée ici par *du culte*.

#### **Vérifications effectuées à chaque mise à jour**

- *⊙* Y a-t-il des lexies sans partie du discours ?
- *⊙* Y a-t-il des lexies associées à plusieurs parties du discours ?
- *⊙* Y a-t-il des lexies nominales sans genre grammatical ?
- *⊙* Y a-t-il des entités lexicales de nature syntagmatiques (donc, non lexémiques) sans statut phraséologique ?
- Y a-t-il des caractéristiques grammaticales du modèle non utilisées?

# **7 Signifiants lexicaux**

<span id="page-11-0"></span>La morphologie des lexies est implantée de façon assez sophistiquée dans les Systèmes Lexicaux du type RL-fr au moyen de modèles morphologiques, qui permettent notamment de générer toutes les variantes flexionnelles d'une lexie. La stratégie lexicographique adoptée pour modéliser la morphologie des lexies est décrite dans Gader et al. (2014a).

Les règles morphologiques du modèle ne sont pas présentes dans l'export, où seuls figurent les *mots-formes* associés à chaque lexie et les traits morphologiques utilisés pour caractériser les mots-formes. Cette information est répartie en [deux fichiers :](#page-25-6)

<sup>6</sup>Contrairement aux caractéristiques grammaticales (voir remarque *Important !*, p. 9), les patrons de structures lexico-syntaxiques font référence à deux classes distinctes de noms : nom commun (NC) et nom propre (NP).

<sup>7</sup>Ce type d'information sera disponible dans une version ultérieure de l'export.

- 07-lswordform-model.xml contient l'ensemble des traits morphologiques (feature), regroupés en catégories (category) ; il peut s'agir de grammèmes véritables (Singulier, Pluriel, …) aussi bien que de paramètres d'usage (graphie rectifiée, forme élidée, …).
- 08-lswordforms.csv contient tous les mots-formes de chaque lexie, chaque mot-forme étant associé à un ensemble de traits du fichier 07-lswordform-model.xml.

## **Fichier 07-lswordform-model.xml**

```
<model>
<category id="ls:fr:flexc:1" name="Mode" pivot-name="mood">
<feature id="ls:fr:flexf:1" name="Indicatif" pivot-name="indicative" position="1"/>
<feature id="ls:fr:flexf:2" name="Conditionnel" pivot-name="conditional" position="2"/>
<feature id="ls:fr:flexf:3" name="Subjonctif" pivot-name="subjunctive" position="3"/>
<feature id="ls:fr:flexf:4" name="Impératif" pivot-name="imperative" position="4"/>
<feature id="ls:fr:flexf:5" name="Infinitif" pivot-name="infinitive" position="5"/>
<feature id="ls:fr:flexf:6" name="Participe" pivot-name="participle" position="6"/>
</category>
...
</model>
```
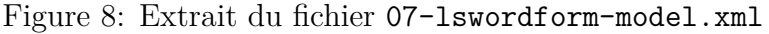

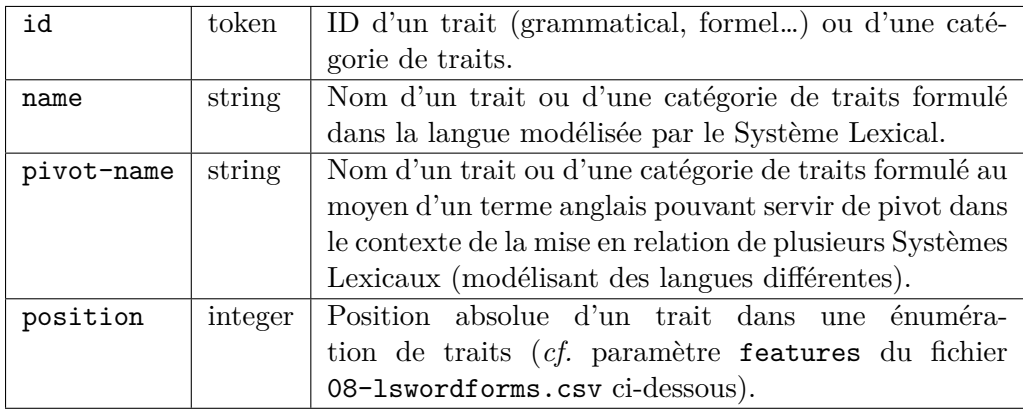

Tab. 7 : Description des données du fichier 07-lswordform-model.xml

#### **Fichier 08-lswordforms.csv**

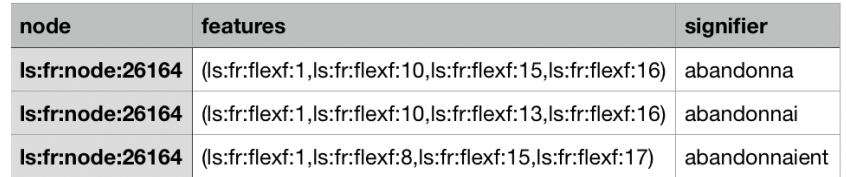

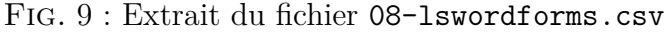

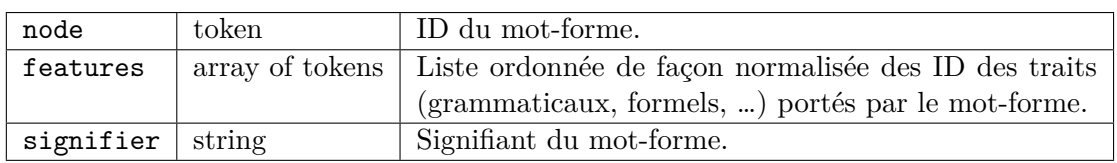

Tab. 8 : Description des données du fichier 08-lswordforms.csv

# **Vérifications effectuées à chaque mise à jour**

*⊙* Y a-t-il des mots-formes associés à des règles morphologiques absentes du modèle ?

# **8 Caractérisation sémantique**

# **8.1 Étiquettes sémantiques**

<span id="page-13-1"></span><span id="page-13-0"></span>Les Systèmes Lexicaux utilisent une méthode de classification sémantique des lexies fondée sur une hiérarchie d'*étiquettes sémantiques*. Plus précisément, chaque étiquette est une instance d'une classe d'étiquettes, les classes étant organisées au sein d'une hiérarchie à héritage multiple. Ce système de classification sémantique est décrit dans Polguère  $(2011)^8$ . Il réside dans deux fichiers de l'export :

- 09-lssemlabel-model.xml contient la hiérarchie d[e classes d](#page-26-2)'[étiqu](#page-26-2)[et](#page-13-2)tes sémantiques avec leurs instances (c'est-à-dire, les étiquettes elles-mêmes) ;
- 10-lssemlabel-rel.csv contient l'étiquetage des lexies individuelles.

<span id="page-13-2"></span><sup>8</sup>Voir aussi Milićević et Polguère (2010) pour ce qui est de l'héritage multiple comme encodage de l'*ambivalence sémantique* de certaines lexies.

#### **Fichier 09-lssemlabel-model.xml**

<model> <class id="ls:fr:semlabcl:534" name="QQCH." status="1" semfield="0" inheritancetype="0" comment=""> <class id="ls:fr:semlabcl:253" name="ENTITÉ" status="1" semfield="0" inheritancetype="0" comment=""> ... <instance id="ls:fr:semlab:281" name="entité" status="1" derivation="---" acttype="1" comment=""/> </class> <class id="ls:fr:semlabcl:273" name="FAIT" status="1" semfield="0" inheritancetype="0" comment=""> <class id="ls:fr:semlabcl:35" name="ACTION" status="1" semfield="0" inheritancetype="0" comment="Fait ponctuel dont le premier actant est agent -> X est causateur volontaire"> <class id="ls:fr:semlabcl:27" name="ACTE\_DE\_COMMUNICATION" status="1" semfield="1" inheritancetype="0" comment=""> <class id="ls:fr:semlabcl:159" name="COMMUNICATION\_LANGAGIÈRE" status="1" semfield="1" inheritancetype="0" comment=""> ... <instance id="ls:fr:semlab:177" name="communication langagière" status="1" derivation="---" acttype="0" comment=""/> <instance id="ls:fr:semlab:178" name="dire [qqch.]" status="1" derivation="V0" acttype="0" comment=""/> <instance id="ls:fr:semlab:179" name="qui exprime un énoncé d'un certain type" status="1" derivation="A1" acttype="0" comment=""/> <instance id="ls:fr:semlab:974" name="relatif à une communication langagière" status="1" derivation="A0" acttype="0" comment=""/> </class> ... <instance id="ls:fr:semlab:27" name="acte de communication" status="1" derivation="---" acttype="0" comment=""/> <instance id="ls:fr:semlab:885" name="communiquer [qqch.]" status="1" derivation="V0" acttype="0" comment=""/> </class> ... <instance id="ls:fr:semlab:37" name="action" status="1" derivation="---" acttype="1" comment=""/> <instance id="ls:fr:semlab:926" name="faire qqch." status="1" derivation="V0" acttype="0" comment=""/> </class> ... <instance id="ls:fr:semlab:303" name="fait" status="1" derivation="---" acttype="1" comment=""/> <instance id="ls:fr:semlab:793" name="avoir lieu" status="1" derivation="V0" acttype="0" comment="Étiquette notamment de verbes supports de type Func0."/> <instance id="ls:fr:semlab:1028" name="commencer à avoir lieu" status="1" derivation="IncepV0" acttype="0" comment=""/> </class> <instance id="ls:fr:semlab:595" name="qqch." status="1" derivation="---" acttype="1" comment=""/> </class> </model>

Figure 10: Extrait du fichier 09-lssemlabel-model.xml

| class    | id              | token   | ID de la classe d'étiquettes sémantiques.          |
|----------|-----------------|---------|----------------------------------------------------|
|          | name            | string  | Nom de la classe.                                  |
|          | status          | integer | Statut lexicographique de la classe. Deux          |
|          |                 |         | valeurs sont utilisées : $0 =$ classe valide vs    |
|          |                 |         | $1 =$ classe non encore validée.                   |
|          | semfield        | boolean | Indique si la classe est utilisable pour iden-     |
|          |                 |         | tifier une champ sémantique du modèle.             |
|          | inheritancetype | integer | Type de connexion à la classe-mère consi-          |
|          |                 |         | dérée. Trois valeurs sont utilisées : $0 = h$ é-   |
|          |                 |         | ritage simple (une seule mère), $1 = \text{héri-}$ |
|          |                 |         | tage multiple inclusif $(and/or)$ , 2 = héri-      |
|          |                 |         | tage multiple exclusif $(or).$                     |
|          | comment         | string  | Commentaires éventuels sur la classe.              |
| instance | id              | token   | ID de l'instance de classe $=$ de l'étiquette.     |
|          | name            | string  | Nom de l'étiquette.                                |
|          | status          | integer | Statut lexicographique de l'étiquette –            |
|          |                 |         | mêmes valeurs que pour les statuts de              |
|          |                 |         | classes plus haut.                                 |
|          | derivation      | string  | Nature sémantico-grammaticale de l'éti-            |
|          |                 |         | quette, exprimée en termes de fonctions            |
|          |                 |         | $lexicales - \text{voir explications plus bas.}$   |
|          | acttype         | boolean | Indique si l'étiquette peut être utilisée          |
|          |                 |         | pour typer une variable actancielle dans           |
|          |                 |         | une définition lexicographique.                    |
|          | comment         | string  | Commentaires éventuels sur l'étiquette.            |

Tab. 9 : Description des données du fichier 09-lssemlabel-model.xml

Tel qu'expliqué en détail dans Polguère (2011), une étiquette sémantique type est nominale et est utilisable uniquement pour étiqueter des lexies nominales. Chaque classe d'étiquette, cependant, regroupe potentiellement une grappe d'étiquettes sémantiques qui permettent d'étiqueter des dérivés sémantiques (v[erbaux, a](#page-26-2)d[jectiv](#page-26-2)aux, … et même nominaux) des lexies étiquetées par l'étiquette nominale « de base » de la classe. Le paramètre derivation associé à chaque étiquette spécifie son statut (de base ou dérivationnel) dans la classe. Le Tableau 10 donne les valeurs possibles de ce paramètre, dans l'état courant du modèle lexicologique.

| ---            | Etiquette de base de la classe d'étiquettes pour des lexies nominales.               |
|----------------|--------------------------------------------------------------------------------------|
| Convij         | Conversif de ---.                                                                    |
| V <sub>O</sub> | Verbalisation de ---.                                                                |
| IncepV0        | Incohatif de la verbalisation de ---.                                                |
| <b>FinVO</b>   | Terminatif de la verbalisation de ---.                                               |
| VOConvij       | Verbalisation conversive de ---.                                                     |
| A0             | Adjectivation de ---.                                                                |
| Adv0           | Adverbalisation de ---.                                                              |
| S1             | Nom de $1er$ actant de ---.                                                          |
| S2             | Nom de $2^e$ actant de ---.                                                          |
| S3             | Nom de $3^e$ actant de $\overline{\hspace{0.1cm}-\hspace{-0.1cm}-\hspace{-0.1cm}}$ . |
| A1             | Adjectif qui dénote le 1er actant de ---                                             |
| A2             | Adjectif qui dénote le $2^e$ actant de $--$ .                                        |
| A3             | Adjectif qui dénote le 3 <sup>e</sup> actant de ---.                                 |
| Adv1           | Adverbe qui signifie '[faire qqch.] en ---'.                                         |
| A2Manif        | Adjectif qui dénote N dans --- se manifeste dans N.                                  |
| Able1          | Adjectif qui dénote un $1er$ actant possible de $---$ .                              |
| Able2          | Adjectif qui dénote un $2^e$ actant possible de $---$ .                              |
| Caus           | Verbe qui signifie 'causer $---$ '.                                                  |
| Element0f      | Nom qui dénote un élément de ---.                                                    |
| SetOf          | Nom qui dénote un ensemble de ---.                                                   |
| PartOf         | Nom qui dénote une partie de ---.                                                    |
| Small          | Nom qui dénote un petit ---.                                                         |
| Type           | Nom qui dénote un type de ---.                                                       |
| Claus          | Enoncé (= clausatif) « --- ».                                                        |
| Incep          | Inchoatif de $---$ .                                                                 |
| Fin            | Terminatif de $---$ .                                                                |

Tab. 10 : Valeurs possibles du paramètre derivation

La structure XML du fichier 09-lssemlabel-model.xml encode une hiérarchie de classes d'étiquettes sémantiques dont un échantillon est visualisé dans la Figure 11<sup>9</sup> .

 $^{9}{\rm Les}$  instances de chaque classe d'étiquettes apparaissent dans une boîte à côté du nom de la classe.

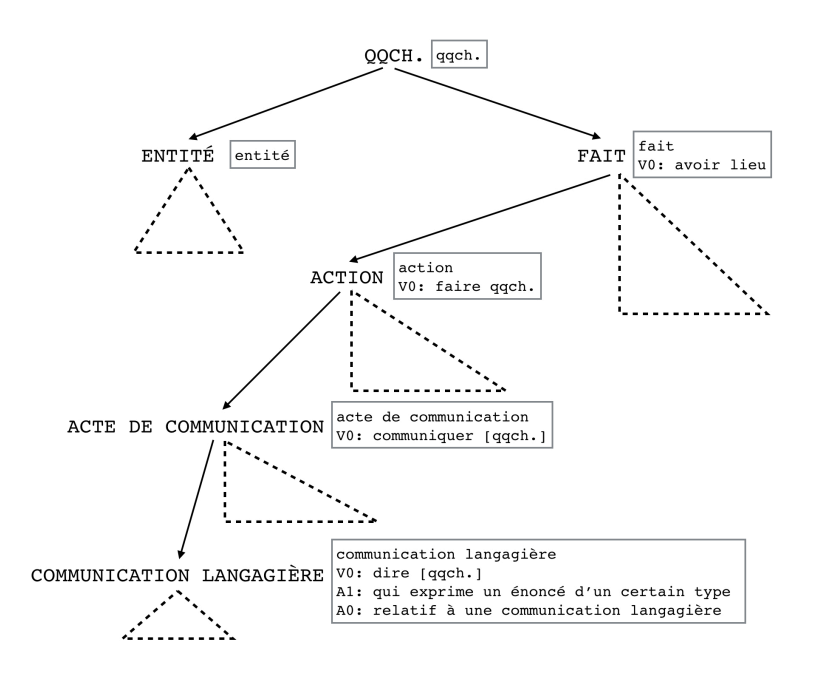

Fig. 11 : Échantillon de la hiérarchie des classes d'étiquettes sémantiques

#### **Fichier 10-lssemlabel-rel.csv**

| node                                      | label            | %   |
|-------------------------------------------|------------------|-----|
| $ls:fr:node:26162$ $ $ $ls:fr:semlab:152$ |                  | 60  |
| $ls:$ fr:node:26164   $ls:$ fr:semlab:734 |                  | 60  |
| <b>Is:fr:node:26166</b>                   | ls:fr:semlab:699 | 100 |
| $ls:fr:node:26167$ $ s:fr:semlab:583$     |                  | 60  |

Fig. 12 : Extrait du fichier 10-lssemlabel-rel.csv

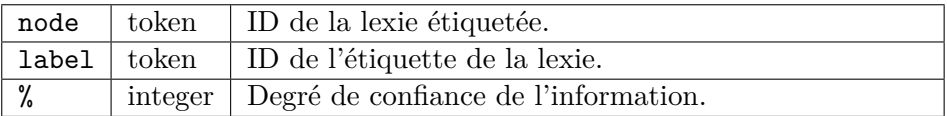

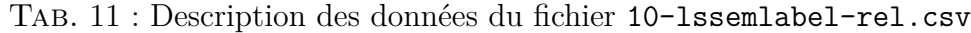

#### **Vérifications effectuées à chaque mise à jour**

• Y a-t-il des étiquettes non utilisées ?

#### <span id="page-17-0"></span>**8.2 Formes propositionnelles**

Les *formes propositionnelles* associées à chaque lexie sont entrées avec l'éditeur lexicographique sous le contrôle d'un modèle hiérarchique des patrons de formes propositionnelles admissibles. Cela permet d'assurer une certaine systématicité dans la description des *structures actancielles* lexicales dans l'ensemble du Système Lexical.

L'export ne contient pas le modèle de patrons de formes propositionnelles, mais un unique fichier – 11-lspropform-rel.csv – qui rassemble l'ensemble de toutes les associations « lexie– forme propositionnelle ».

#### **Fichier 11-lspropform-rel.csv**

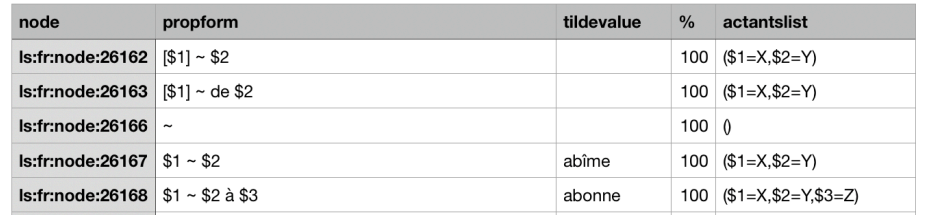

<span id="page-18-1"></span>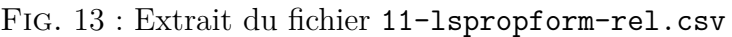

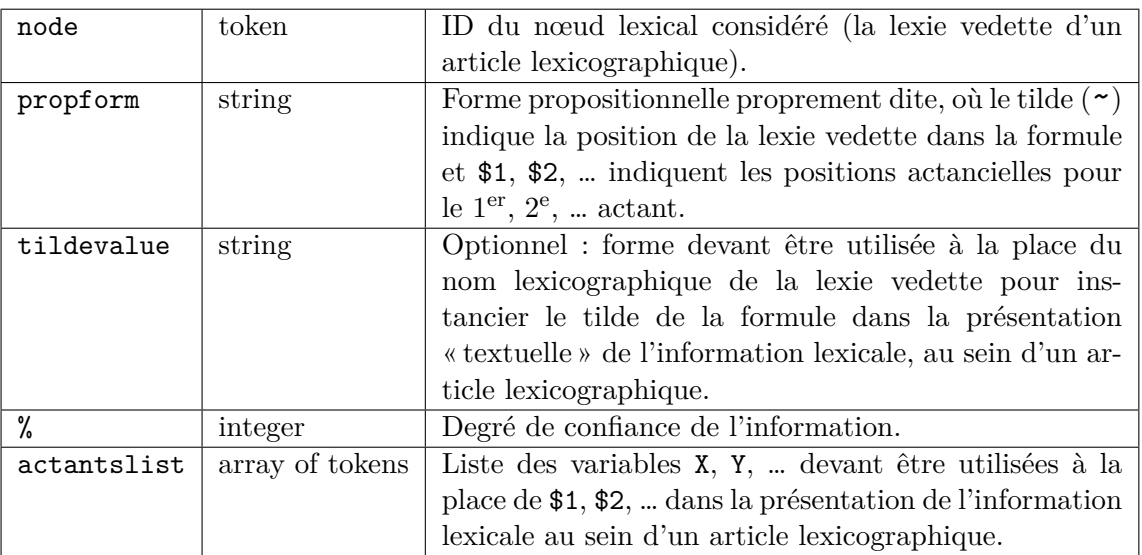

Tab. 12 : Description des données du fichier 11-lspropform-rel.csv

Ainsi, selon les explications données ci-dessus, la version article lexicographique de la dernière ligne de la Figure 13 se formulera de la façon suivante : X abonne Y à Z.

#### **Vérifications effectuées à chaque mise à jour**

- Y a-t-il des espac[es n](#page-18-1)on valides dans les formes propositionnelles ?
- *⊙* Y a-t-il des formes propositionnelles dans lesquelles le même nom de variable (X, Y, …) est utilisé pour deux positions actancielles différentes ?

# **8.3 Définitions**

<span id="page-18-0"></span>L'écriture de définitions lexicales (Mel'čuk et Polguère, 2016, 2018) en est à un stade embryonnaire dans le RL-fr et seules quelques dizaines de définitions sont encodées dans l'export  $count<sup>10</sup>$ . Cet encodage se fait à travers deux fichiers :

- 12-definition.dtd contient [la description de la s](#page-25-7)t[ructu](#page-25-7)r[e des](#page-25-8) *definiens* (= paraphrases d[éfi](#page-18-2)nitionnelles) des définitions lexicales ;
- 13-lsdef.csv contient les definiens des définitions lexicales encodées en format XML et HTML.

Nous ne commentons ici que le second fichier.

<span id="page-18-2"></span><sup>10</sup>La plupart de ces définitions (une centaine) relèvent de la terminologie fondamentale de la chimie (Mikhel, 2022).

| node     | token   ID du nœud lexical considéré (la lexie vedette d'un |
|----------|-------------------------------------------------------------|
|          | article lexicographique).                                   |
| def XML  | string   Paraphrase définitionnelle dans un format XML.     |
| def HTML | string   Paraphrase définitionnelle dans un format HTML.    |

Tab. 13 : Description des données du fichier 13-lsdef.csv

Tel qu'expliqué dans Mel'čuk et Polguère (2016, sec. 2.2.3), les paraphrases définitionnelles, qui sont présentées sous forme textuelles dans les dictionnaires, correspondent formellement à des *réseaux sémantiques*. Le champ def\_XML contient à la fois la paraphrase textuelle et un balisage XML qui encode la [structure de réseau](#page-25-7) s[éman](#page-25-7)tique sous-jacente – *cf.* Mel'čuk et Polguère (2016, pp. 77–78).

Le champ def HTML donne la version textuelle de la définition encodée en HTML (avec hyperliens) pour des visualisations textuelles, comme celles du navigateur [Spiderlex](#page-25-7)<sup>11</sup>.

## **[Vérifi](#page-25-7)cations effectuées à chaque mise à jour**

*⊙* Y a-t-il des sémantèmes utilisés dans les définitions qui ne sont pas répertor[iés](#page-19-1) dans la table de sémantèmes ?

# **9 Liens de fonctions lexicales (FL)**

<span id="page-19-0"></span>Pour une introduction succincte à la notion de *fonction lexicale* – désormais *FL* –, on pourra se reporter à Polguère (2016), pp. 195–210 ; la présentation détaillée à jour des FL est faite dans Mel'čuk et Polguère (2021).

**Note.** La vers[ion d](#page-26-1)u modèle des FL prise en compte dans le RL-fr est celle de [Mel'čuk et Polguère](#page-25-3) (2021).

Les liens de FL tissent l'ossature des Systèmes Lexicaux. Ils résident dans deux fichiers de l'exp[ort :](#page-25-3)

- 14-lslf-model.xml contient le modèle hiérarchique des FL : chaque FL appartient à une « famille » et chaque famille est elle-même élément d'un « groupe » de familles ;
- 15-lslf-rel.csv contient l'ensemble de liens de FL entre lexies individuelles.

<span id="page-19-1"></span><sup>11</sup>https://lexical-systems.atilf.fr/consultation-spiderlex/

#### **Fichier 14-lslf-model.xml**

```
<sub>model</sub></sub>
   ...
   <group>
      <family id="ls:fr:lffam:3" name="Syn">
         <lexicalfunction id="ls:fr:lf:2" name="Syn" status="0"
            linktype="paradigmatic" standardness="simple standard" semantics="2">
            <![CDATA[
               <span class ="FLb">Syn</span>
            ]]>
         </lexicalfunction>
         ...
      </family>
      ...
   </group>
   ...
   <group>
      <family id="ls:fr:lffam:15" name="S1">
         <lexicalfunction id="ls:fr:lf:31" name="S_1" status="0"
            linktype="paradigmatic" standardness="simple standard" semantics="2">
            <![CDATA[
               <span class ="FLb">S</span> <span class ="sub">1</span>
            ]]>
         </lexicalfunction>
         ...
      </family>
      ...
   </group>
   ...
</model>
```
Figure 14: Extrait du fichier 14-lslf-model.xml

| id           | token   | ID de la fonction lexicale ou de la famille de fonctions                  |
|--------------|---------|---------------------------------------------------------------------------|
|              |         | lexicales.                                                                |
| name         | string  | Nom de la fonction lexicale ou de la famille de fonc-                     |
|              |         | tions lexicales. Les caractères « $\rightarrow$ et « $\rightarrow$ intro- |
|              |         | duisent, respectivement, un indice vs un exposant -                       |
|              |         | par exemple, $S_1$ pour la fonction lexicale $S_1$ .                      |
| status       | integer | Statut lexicographique de la fonction lexicale. Deux                      |
|              |         | valeurs sont utilisées : $0 =$ fonction lexicale valide vs                |
|              |         | $1 =$ fonction lexicale non encore validée.                               |
| linktype     | token   | Type de la fonction lexicale relativement à la nature                     |
|              |         | sémantique ou combinatoire du lien qu'elle tisse. Deux                    |
|              |         | valeurs sont utilisées : paradigmatic vs syntagmatic.                     |
| standardness | string  | Type de la fonction lexicale relativement à son carac-                    |
|              |         | tère formel : simple ou complexe, plus ou moins stan-                     |
|              |         | dard, etc.                                                                |
| semantics    | integer | Poids sémantique des liens lexicaux tissés par la fonc-                   |
|              |         | tion lexicale : $0 = \text{poids}$ nul, $1 = \text{poids}$ intermédiaire  |
|              |         | $et 2 = \text{poids maximal.}$                                            |
| CDATA        | string  | Variante formatée du nom de fonction lexicale (para-                      |
|              |         | mètre name ci-dessus), pour affichage dans un article                     |
|              |         | lexicographique.                                                          |

Tab. 14 : Description des données du fichier 14-lslf-model.xml

À noter à propos de l'exportation des données dans le fichier 14-lslf-model.xml :

- les éventuelles familles de FL qui ne regroupent aucune FL dans le RL-fr ne sont pas intégrées à l'export ;
- dans les noms de FL, les occurrences du caractère « & » ont été remplacées par des «  $&;$  ».

Rappelons qu'une fonction lexicale donnée **f** s'applique aux lexies L de la langue – **f**( L ) – pour retourner une valeur {V} qui est un ensemble de lexies (ou expressions linguistiques) exprim[ant le](&) contenu sémantico-syntaxique de **f** relativement à L. Cela se représente par la formule suivante, qui est une métaphore formelle de l'application d'une fonction mathématique :

$$
f(L) = \{V\}.
$$

Pour une illustration, voir la formule (1) plus bas, p. 22.

#### **Fichier 15-lslf-rel.csv**

| source           | If           | target           | form | separator          | merged      | syntacticframe | constraint | position       |
|------------------|--------------|------------------|------|--------------------|-------------|----------------|------------|----------------|
| ls:fr:node:35193 | Is:fr:lf:5   | ls:fr:node:28895 |      | $\cdot$            | 0           |                |            |                |
| ls:fr:node:35193 | Is:fr:lf:5   | ls:fr:node:35202 |      | $\cdot$            | 0           |                |            | 2              |
| ls:fr:node:35193 | Is:fr:lf:524 | ls:fr:node:26369 |      |                    | $\mathbf 0$ |                |            |                |
| ls:fr:node:35193 | ls:fr:lf:524 | ls:fr:node:26520 |      | ,                  | 0           |                |            | $\overline{2}$ |
| ls:fr:node:35193 | ls:fr:lf:524 | ls:fr:node:54368 |      | $\cdot$<br>$\cdot$ | 0           |                |            | 3              |
| ls:fr:node:35193 | Is:fr:lf:524 | ls:fr:node:26980 |      | ٠                  | 0           |                |            | 4              |
| ls:fr:node:35193 | ls:fr:lf:524 | ls:fr:node:28171 |      | ٠<br>$\cdot$       | 0           |                |            | 5              |
| Is:fr:node:35193 | Is:fr:lf:74  | ls:fr:node:30608 |      | $\cdot$            | 0           | $de \sim$      |            |                |
| ls:fr:node:35193 | Is:fr:lf:74  | ls:fr:node:33239 |      | $\cdot$            | 0           | $de ~\sim$     |            | 2              |
| Is:fr:node:35193 | ls:fr:lf:74  | ls:fr:node:30335 |      | $\cdot$            | 0           | $de \sim$      |            | 3              |
| Is:fr:node:35193 | Is:fr:lf:228 | ls:fr:node:28235 |      | $\cdot$            | $\Omega$    | $ART \sim$     |            |                |
| ls:fr:node:35193 | ls:fr:lf:228 | ls:fr:node:47505 |      | $\cdot$            | 0           | $ART \sim$     |            | 2              |

<span id="page-22-0"></span>Fig. 15 : Extrait du fichier 15-lslf-rel.csv

| source         | token   | ID de la lexie source du lien de FL.                              |
|----------------|---------|-------------------------------------------------------------------|
| lf             | token   | ID de la FL.                                                      |
| target         | token   | ID de la cible (généralement une lexie) du lien de FL.            |
| form           | string  | Optionnel: formulation à substituer au nom lexicographique        |
|                |         | de la cible du lien dans un article lexicographique.              |
| separator      | token   | Séparateur entre cette cible et l'éventuelle cible précédente     |
|                |         | dans la liste des éléments de la valeur de l'application $f(L)$ . |
|                |         | Les séparateurs possibles sont : «, » (faible distance séman-     |
|                |         | tique entre cette cible et la précédente), « ; » (distance sé-    |
|                |         | mantique assez notable) et « < » (distance sémantique cor-        |
|                |         | respondant à une augmentation d'amplitude, intensité, ).          |
| merged         | boolean | Booléen qui indique s'il s'agit d'une valeur non fusionnée        |
|                |         | $(0)$ – cas par défaut – ou fusionnée (1), dans le cas d'une FL   |
|                |         | syntagmatique.                                                    |
| syntacticframe | string  | Optionnel : régime syntaxique de la cible du lien de FL.          |
| constraint     | string  | Optionnel: contraintes grammaticales, stylistiques, etc.          |
| position       | integer | Position relative de la cible dans la liste des cibles pour la    |
|                |         | même application $f(L)$ .                                         |

Tab. 15 : Description des données du fichier 15-lslf-rel.csv

Les liens de FL connectent des lexies individuelles, mais dans les faits, toute application de FL **f** à une lexie donnée L – c'est-à-dire **f**( L ) – retourne une valeur qui est un **ensemble** de lexies. Il est donc nécessaire, pour chaque lien, d'indiquer comment la cible se positionne à l'intérieur de la liste des éléments de la valeur de **f**( L ) – *cf.* valeur de position.

Par exemple, les lignes de données 8 à 10 de la Figure 15, rendent compte de l'application de la FL **Sing** (ID ls:fr:lf:74) à la lexie soupe (ID ls:fr:node:35193). Elles se visualiseront dans un article lexicographique de la façon suivante :

 $(1)$  **Sing**(*soupe*) = *assiette*<sup>1</sup> l.b [de ~], *assiettée* [de ~]; *[bol](#page-22-0)*<sup>1</sup> l.b [de ~].

## **Vérifications effectuées à chaque mise à jour**

• Y a-t-il des FL du modèle non utilisées ?

# **10 Exemples lexicographiques**

Les exemples lexicographiques sont introduits comme des entités informationnelles autonomes dans les Systèmes Lexicaux. L'exemplification des lexies se fait par association des lexies individuelles à un ou plusieurs exemples – voir Lux-Pogodalla (2014).

L'information sur l'exemplification réside dans trois fichiers de l'export :

- 16-lsexsource-model.xml contient l[e modèle des sources](#page-25-9) des exemples lexicographiques (notamment, les corpus textuels) ;
- 17-lsex.csv contient les exemples lexicographiques proprement dits ;
- 18-lsex-rel.csv contient les associations lexie*→* exemple.

## **Fichier 16-lsexsource-model.xml**

```
<sub>model</sub></sub>
   ...
   <section id="ls:fr:exsect:3" name="Citations de corpus journalistiques hors Frantext">
      <source id="ls:fr:exsrc:3" name="L'Est Républicain"/>
      <source id="ls:fr:exsrc:4" name="Chambers-Rostand"/>
   </section>
   ...
</model>
```
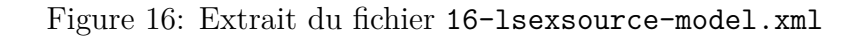

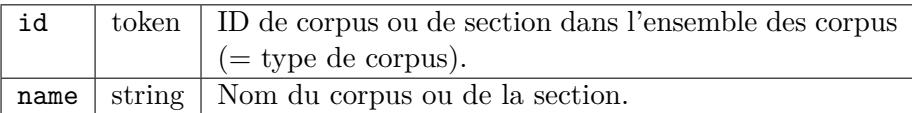

TAB. 16 : Description des données du fichier 16-lsexsource-model.xml

## **Fichier 17-lsex.csv**

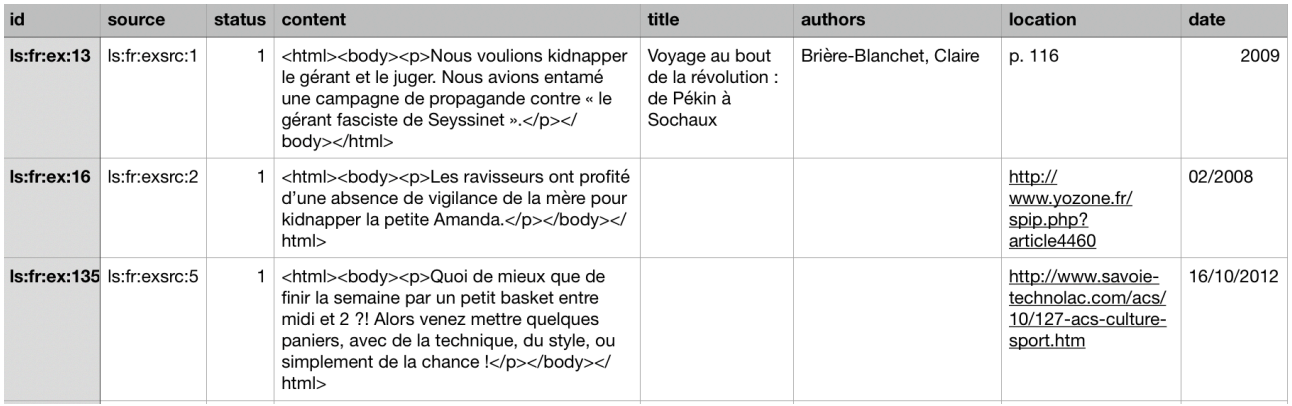

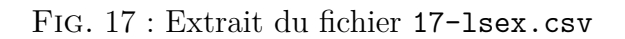

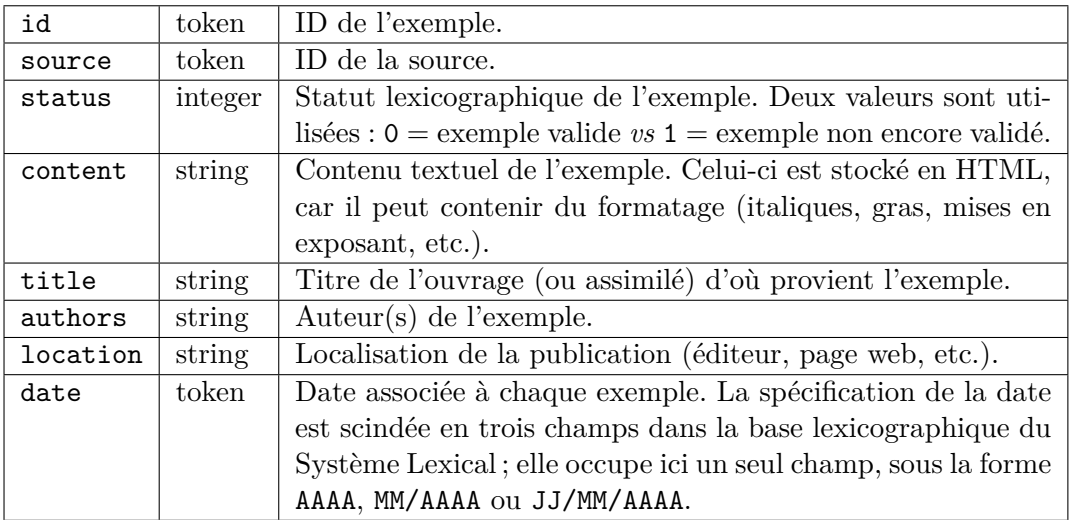

Tab. 17 : Description des données du fichier 17-lsex.csv

**Note.** Seuls les exemples associés à au moins un nœud du graphe ont été exportés.

## **Fichier 18-lsex-rel.csv**

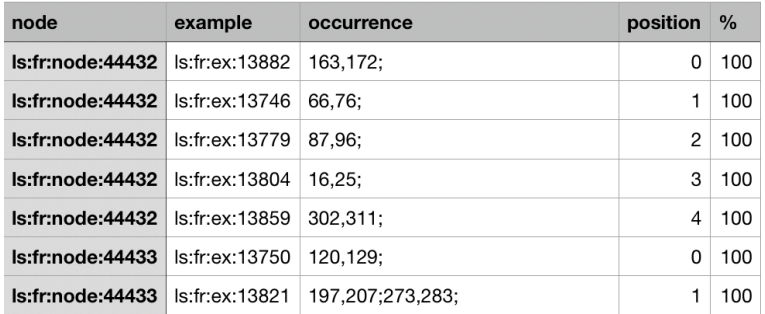

Fig. 18 : Extrait du fichier 18-lsex-rel.csv

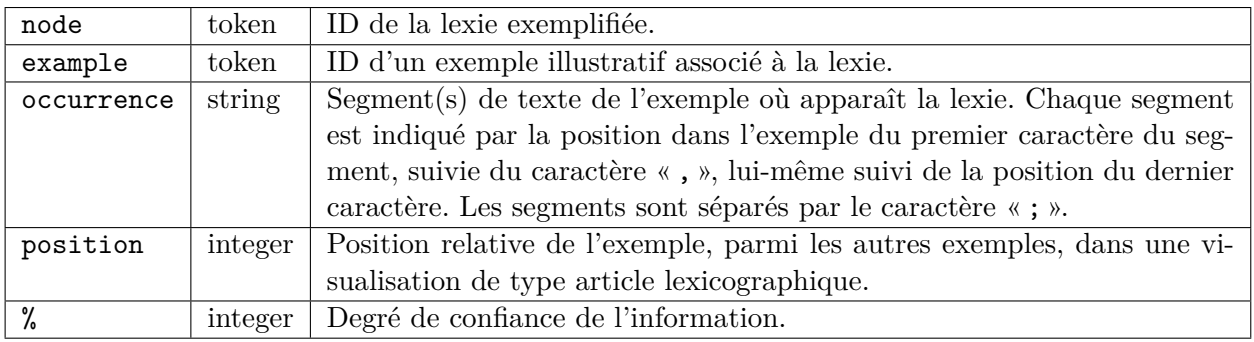

Tab. 18 : Description des données du fichier 18-lsex-rel.csv

Le paramètre occurrence contient plus d'un segment dans un des deux cas suivants :

- l'exemple contient plusieurs occurrences de la lexie qu'il sert à illustrer par exemple,  $\hat{E}$ *tre ou ne pas*  $\hat{e}$ *tre*, dans un exemple illustrant le lexème verbal  $\hat{E}$ TRE<sub>(V)</sub> **I**;
- la lexie est exprimée sous la forme d'un syntagme disjoint par exemple, *avait maladroitement renversé*, dans un exemple illustrant le lexème renverser**I.1**, ou *jouer souvent* des coudes, dans un exemple illustrant la locution <sup> $\ulcorner$ </sup>JOUER DES COUDES<sup> $\urcorner$ </sup>.

### **Vérifications effectuées à chaque mise à jour**

Les exemples lexicographiques du RL-fr sont également distribués sous la forme d'un corpus indépendant appelé *BEL-RL-fr*. Il est téléchargeable sur la plateforme Ortolang à l'adresse suivante :

```
https://hdl.handle.net/11403/examples-ls-fr.
```
Cette base d'exemple est mise à jour à chaque mise à jour de la distribution des systèmes lexicaux. Se reporter à la document du BEL-RL-fr pour la liste des vérifications effectuées sur les ex[emples.](https://hdl.handle.net/11403/examples-ls-fr)

# **Références**

- Nabil Gader, Aurore Koehl et Alain Polguère. A Lexical Network with a Morphological Model in It. Dans *Proceedings of the 4th Workshop on Cognitive Aspects of the Lexicon (CogALex IV)*, pages 154–165, Dublin, 2014a. Association for Computational Linguistics and Dublin City University.
- <span id="page-25-6"></span>Nabil Gader, Veronika Lux-Pogodalla et Alain Polguère. Hand-Crafting a Lexical Network With a Knowledge-Based Graph Editor. Dans *Proceedings of the Third Workshop on Cognitive Aspects of the Lexicon (CogALex III)*, pages 109–125, Mumbai, 2012. The COLING 2012 Organizing Committee.
- <span id="page-25-1"></span>Nabil Gader, Sandrine Ollinger et Alain Polguère. One Lexicon, Two Structures : So What Gives ? Dans Heili Orav, Christiane D. Fellbaum et Piek Vossen, dir., *Proceedings of the Seventh Global Wordnet Conference (GWC2014)*, pages 163–171, Tartu (Estonie), 2014b. Global WordNet Association.
- <span id="page-25-2"></span>Veronika Lux-Pogodalla. Intégration relationnelle des exemples lexicographiques dans un réseau lexical. Dans Brigitte Bigi, dir., *Actes de TALN 2014*, pages 586–591, Marseille, 2014. Laboratoire Parole et Langage, Aix-en-Provence.
- <span id="page-25-9"></span>Veronika Lux-Pogodalla et Alain Polguère. Construction of a French Lexical Network : Methodological Issues. Dans *Proceedings of the First International Workshop on Lexical Resources, WoLeR 2011. An ESSLLI 2011 Workshop*, pages 54–61, Ljubljana, Slovenia, 2011.
- <span id="page-25-0"></span>Igor Mel'čuk. Phraseology in the Language, in the Dictionary, and in the Computer. Dans Koenraad Kuiper, dir., *Yearbook of Phraseology*, volume 3, pages 31–56. De Gruyter Mouton, Berlin, 2012.
- <span id="page-25-4"></span>Igor Mel'čuk. Clichés and pragmatemes. *Neophilologica*, 32 :9–21, 2020.
- Igor Mel'čuk et Alain Polguère. La définition lexicographique selon la Lexicologie Explicative et Combinatoire. *Cahiers de lexicologie*, 109 :61–91, 2016.
- <span id="page-25-7"></span><span id="page-25-5"></span>Igor Mel'čuk et Alain Polguère. Theory and Practice of Lexicographic Definition. *Journal of Cognitive Science*, 19(4) :417–470, 2018. URL http://cogsci.snu.ac.kr/jcs/issue/vol19/no4/01+Igor+ Alain.pdf.
- <span id="page-25-8"></span>Igor Mel'čuk et Alain Polguère. Les fonctions lexicales dernier cri. Dans Sébastien Marengo, dir., *La Théorie Sens-Texte. Concepts-clés et applications*[, Dixit Grammatica, pages 75–155. L'Harmattan,](http://cogsci.snu.ac.kr/jcs/issue/vol19/no4/01+Igor+Alain.pdf) [Paris, 2021](http://cogsci.snu.ac.kr/jcs/issue/vol19/no4/01+Igor+Alain.pdf).
- <span id="page-25-3"></span>Polina Mikhel. *Multilingual study of chemistry lexicon at the interface of terminology and general language*. Thèse de doctorat, Université de Lorraine, Nancy, 2022.
- Jasmina Milićević et Alain Polguère. Ambivalence sémantique des noms de communication langagière du français. Dans F. Neveu, V. Muni Toke, J. Durand, T. Klingler, L. Mondada et S. Prévost, dir., *Actes de la section « Lexique et morphologie » du 2<sup>e</sup> Congrès Mondial de Linguistique Française (CMLF'10)*, pages 1029–1050, La Nouvelle-Orléans, 12–15 juillet 2010. Institut de Linguistique Française (ILF).
- Marie-Sophie Pausé. *Structure lexico-syntaxique des locutions du français et incidence sur leur combinatoire*. Thèse de doctorat, Université de Lorraine, Nancy, 2017.
- Alain Polguère. Classification sémantique des lexies fondée sur le paraphrasage. *Cahiers de lexicologie*, 98 :197–211, 2011.
- <span id="page-26-2"></span>Alain Polguère. From Writing Dictionaries to Weaving Lexical Networks. *International Journal of Lexicography*, 27(4) :396–418, 2014.
- <span id="page-26-0"></span>Alain Polguère. *Lexicologie et sémantique lexicale. Notions fondamentales*. Paramètres. Les Presses de l'Université de Montréal, Montréal, 3<sup>e</sup> édition, 2016.
- <span id="page-26-1"></span>Alain Polguère. A Lexicographic Approach to the Study of Copolysemy Relations. *Russian Journal of Linguistics*, 22(4) :788–820, 2018. URL http://journals.rudn.ru/linguistics/article/view/ 20165.